## WebPascal脚本模型教程 - ShowMessage

 $\Theta$  2017-01-07 10:26:51  $\quad \Rightarrow 99^+ \oplus$ 

ShowMessage对delphi开发人员而言,是个非常熟悉的玩意,常常需要在软件上做一些合适的提醒,以达到更好的 用户体验。今天我们来介绍一下网站里的提示框,也就是JavaSciprt中的alert,同时也介绍一下如何使用三方的js插 件,来达到更好的效果。

首先,我们来看一下JavaScript的alert代码和效果,如下:

```
1
2
3
    <script type="text/javascript">
      alert('hello world!');
    </script>
```
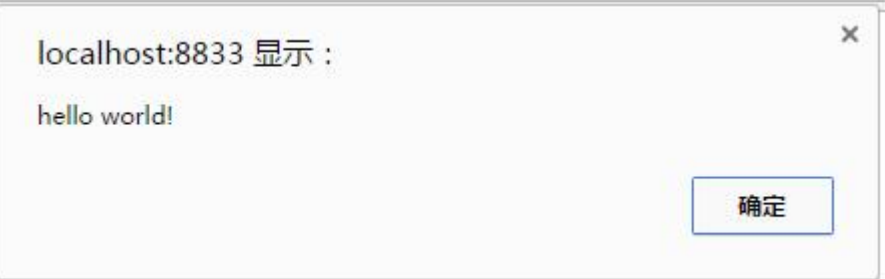

这就是is基本的提示框样式了,比较简单,我们一般在调试时用来输出一些数据用用,正式场合一般不用,所以就这 样简单的盖过吧。

推荐一个三方的js插件,名字叫sweetalert,官网地址是 http://t4t5.github.io/sweetalert/ (http://t4t5.github.io/sweetalert/) github地址是 [https://github.com/t4t5/sweetalert](http://t4t5.github.io/sweetalert/) (https://github.com/t4t5/sweetalert), 简单介绍一下它的用法和效果, 如下:

首先,讲下如何安装sweetalert,非常简单,只要在页中引用它的js和css就可以了,代码如下:

- 1 <script src="//cdn.bootcss.com/sweetalert/1.1.3/sweetalert‐dev.min.js"></script>
- $2<sub>1</sub>$ <link href="//cdn.bootcss.com/sweetalert/1.1.3/sweetalert.min.css" rel="stylesheet">

我这里是引用的cdn上的链接, 你也可以去官网下载到本地, 引用本地文件。然后就可以开始调用它了, 代码如下:

```
1
\mathfrak{p}<script type="text/javascript">
        swal("Hello world!");
```
3 </script>

也就是把alert直接替换成swal就行了,是不是很简单?效果如下:

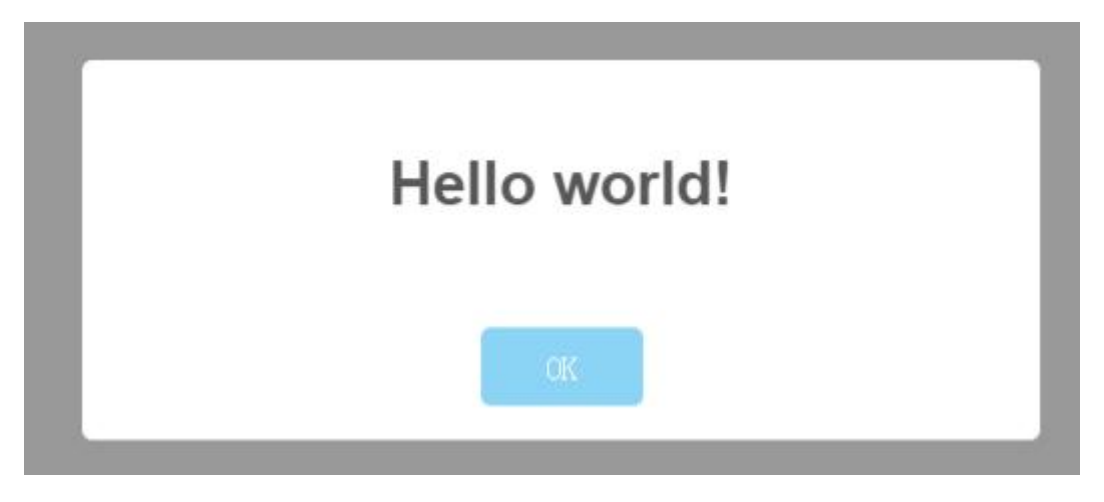

我们再来介绍一下它的其它几种用法,效果图就不贴了,只贴代码:

```
1
2
3
4
5
6
7
8
9
10
11
12
13
14
15
16//用于提示出错信息
    swal({
      <a href="title:"","这是个出错提示">title:"","这是个出错提示</a>!",
      type:"error",
      confirmButtonColor:"#428bca",
      confirmButtonText:"关闭"
    });
     ,<br>//用于提示完成信息,注意timer参数,是指这个时间后自动关闭提示框
    swal({
      <a href="title:"","恭喜!操作完成!",timer: 5000,type:"success"">title:"",
      "恭喜!操作完成!",
      ti</a><a href="mer: 5000,t">mer: 5000,
      t</a><a href="title:"","恭喜!操作完成!",timer: 5000,type:"success"">ype:"success"</a>,
      confirmButtonColor:"#428bca",
      confirmButtonText:"关闭"
    });
```
当然还有询问提示框等应用方式,比如询问是否进行删除操作,代码和效果如下:

```
1
 2
 3
 4
 5
 6
 7
 8
9
10
11
12
     swal({
       title: "Are you sure?",
       text: "You will not be able to recover this imaginary file!",
       type: "warning",
       showCancelButton: true,
       confirmButtonColor: "#DD6B55",
       confirmButtonText: "Yes, delete it!",
       closeOnConfirm: false
     },
     function(){
       swal("Deleted!", "Your imaginary file has been deleted.", "success");
     });
```
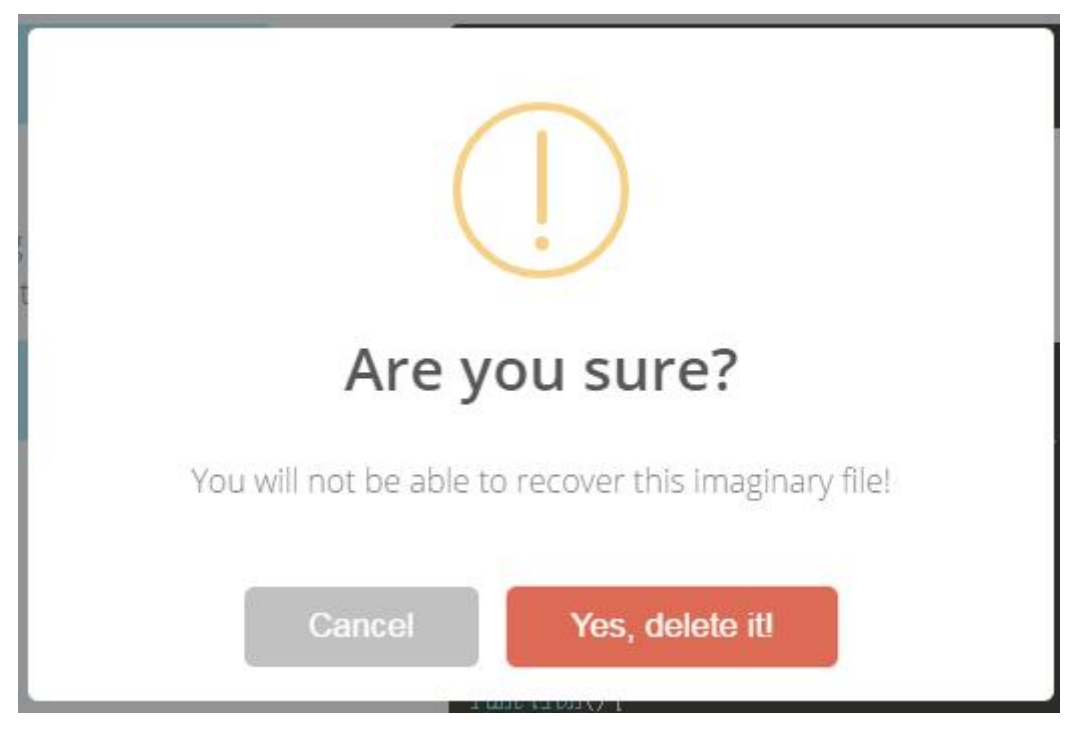

其它的一些用法,请参考官网的介绍,今天是否学会如何为您的网站或者应用页增加提示框了呢?网上还有很多类似 的js插件,可以像delphi的vcl一样帮您解决很多问题,增加开发效率。